## Do engineered iPS and ES cells have similar molecular signatures?

#### Comparing expression and epigenetics in stem cells

George Bell, Ph.D. Bioinformatics and Research Computing

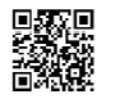

2012 Spring Lecture Series for High School Students  $\Omega$ 

# What we'll do today

- Research questions in stem cell biology
- Measuring gene expression levels
- Compare gene levels in fibroblasts, ES, and iPS cells
- Structure and function of histones
- Assaying histone modifications
- Compare histone modifications in fibroblasts, ES, and iPS cells

# Types of stem cells

- What is a stem cell, anyway?
	- ability to self-renew (and produce more stem cells)
	- ability to differentiate into different/any cell types
- Embryonic stem (ES) cells
- Adult stem cells
- Induced pluripotent stem (iPS) cells

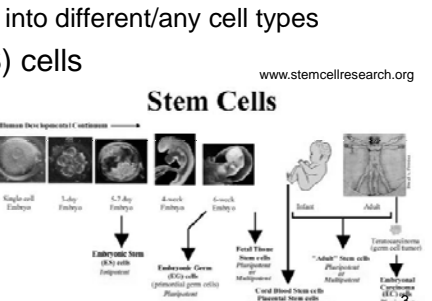

#### What genes are special in stem cells?

- Given that stem cells can self-renew and differentiate into many or all types of cells,
	- What genes are responsible for this behavior?
- Can these genes teach us about
	- Human develo pment?
	- Cell division?
	- Differentiation?
	- Regenerating damaged tissue?

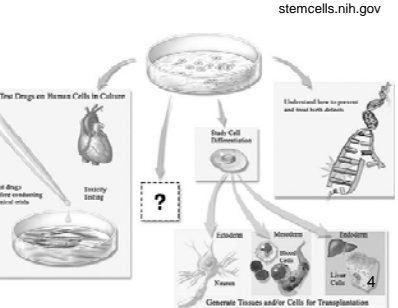

2

# **Bioinformatics**

- Bioinformatics = the application of computational methods to the field of molecular biology – Also called Computational Biology
- More and more biology experiments include lots and lots of measurements so many biologists need to
	- Use computers to analyze data
	- Use statistics to help determine the confidence of any conclusions

5

7

# Measuring levels of each gene

- DNA microarrays
	- Glass slides with up to millions of spots of short DNA  $\,$ sequences
	- When a solution of DNA (often converted from RNA) is added, genes stick to spots which are found in their sequence

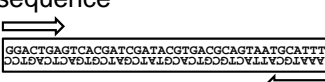

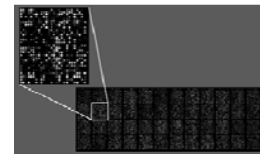

- High-throughput sequencing
	- Convert RNA to DNA and break into small pieces
	- Read beginning of DNA sequence

To do – open your clustered expression matrix

- 1. Open the program Java Treeview by doubleclicking on it
- 2. Open your clustered expression matrix
	- File => Open
	- Select the cdt file (containing relative mRNA levels) on the Desktop in HS\_Program\_2012/Expression/
- 3. [Click on "Dismiss" if necessary]
- 4. With your mouse, select any interesting region of the colored panel at left.
- 5. What are you looking at?

# To do – examine your heatmap

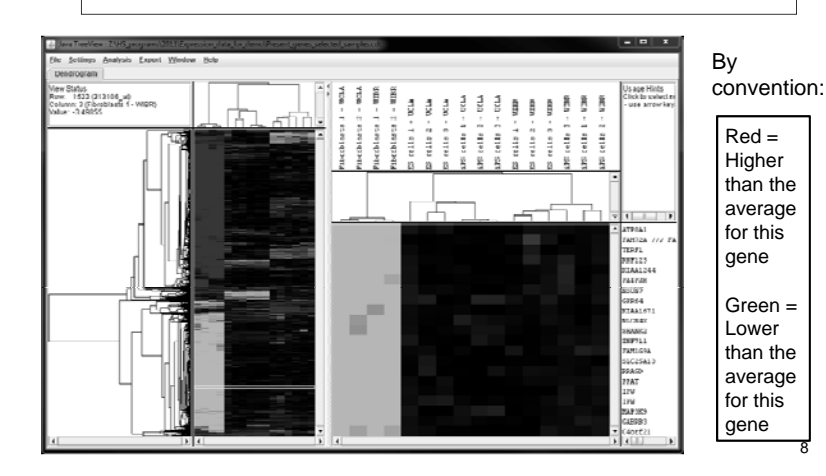

6

#### Genes modified to make iPS cells

- • To turn fibroblasts into iPS cells, several stem cell genes were turned on, like Pou5f1, Sox2, Nanog, and Myc
- • Compared to fibroblasts, do the levels of these genes actually change?
- • To answer this question, go to Analysis > Find Genes – Pou5f1
	- Sox2 (multiple probes)
	- Nanog
	- Myc

#### A nucleosome is made of 2 copies of 4 different histone proteins

9

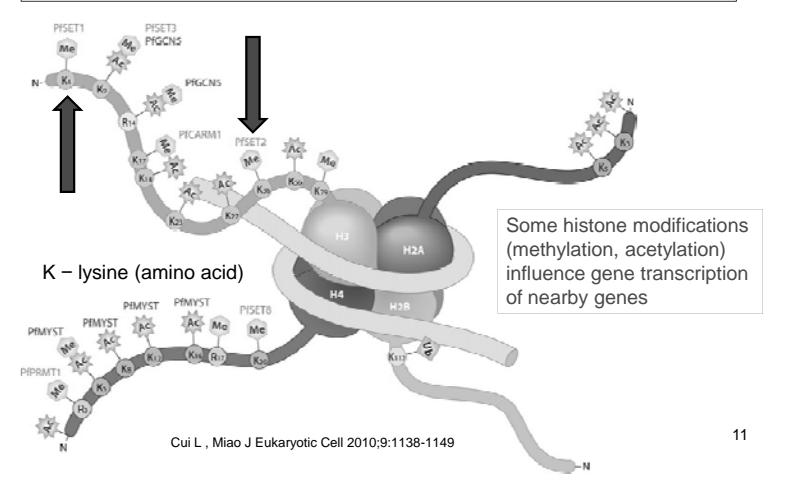

# **Epigenetics**

- The study of heritable changes that involve changes other than DNA sequence
- Common epigenetic changes include
	- DNA methylation: a methyl group is added to a nucleotide
		- Example: Cytosine => 5-methylcytosine (which may turn off nearby genes)
	- Histone modifications:
		- Amino acids in proteins that make up nucleosomes can be chemically modified

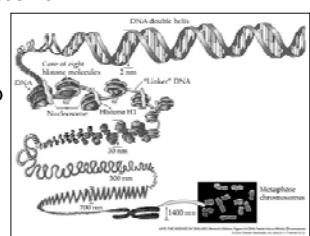

# Identifying histone modifications

- Mix DNA from your cells with <sup>a</sup> specific histone antibody
- Let antibody stick to the specific modified histone
- Get DNA that wraps around this histone
- Sequence DNA
- Map DNA to genome

Szalkowski AM and Schmid CD (2010)

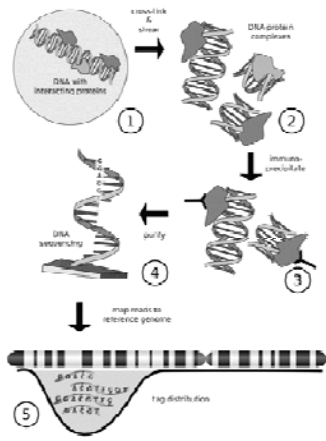

# Significance of histone marks

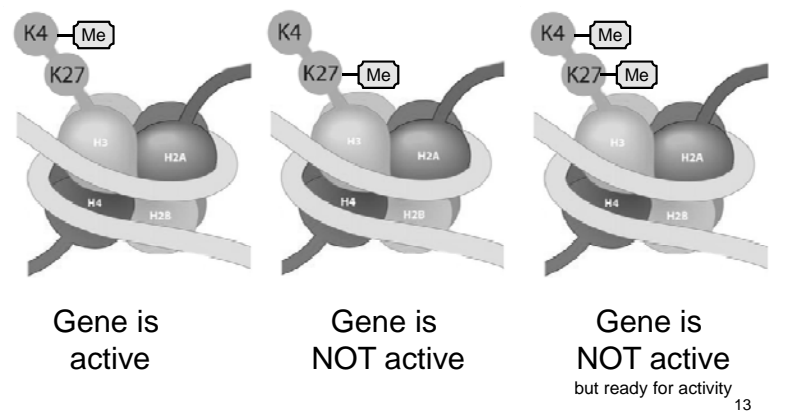

#### Finding locations of histone modifications with a genome browser

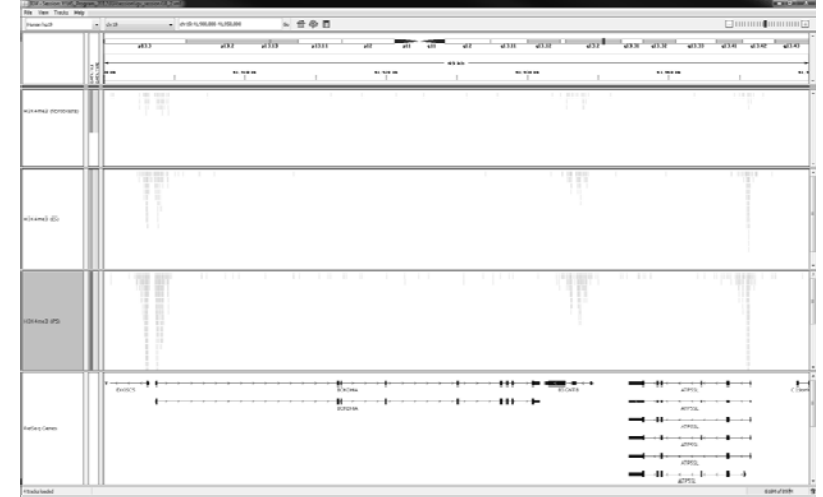

### Loading the histone modification data into the genome browser

- Open IGV (the Integrative Genomics Viewer)
- Load the short DNA reads from the histonemodification analysis by
	- Go to File >> Open Session
	- Select a file on you Desktop: HS\_Program\_2012/IGVsession/igv\_session.xml
- Note that the names on the left indicate the histone modification (H3K4me3 or H3K27me3) and cell type

### Examining the epigenetics of stem cell genes

- Where IGV shows the chromosome location (in the white box), type one at a time (and then click "Go")
	- Sox2
	- Nanog
	- Myc
	- Pou5f1 (chr6:31,130,000-31,140,000)
- For each of these, do you see a bunch of H3K4me3 and/or H3K27me3 tags (reads)?
- In what cell types?
- What does this tell you?

#### Other exercises

### **Summary**

- Gene expression profiles can be used to examine gene activity
	- Microarrays
	- High-throughput sequencing
- Many genes are expressed at a different level in stem cells compared to differentiated cells
	- Almost all genes are turned on in a similar level in ES and iPS cells
- Histone-specific antibodies can identify which histone modifications occur throughout the genome.
- Many epigenetic marks are different between stem cells and differentiated cells
	- Most histone marks appear in the same places in the genomes of ES and iPS cells
- So are engineered iPS cells and embryonic stem cells the same?

17